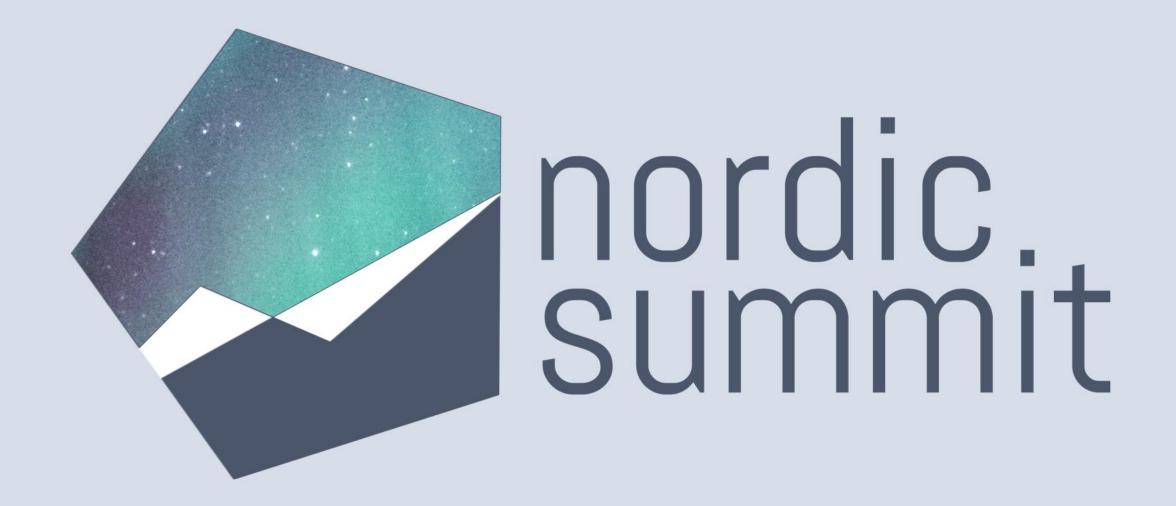

The complete toolbox for designing your modeldriven app solutions

# Carmen Ysewijn

- Business Applications MVP
- Power Platform Architect
- Serial learner
- Dog mom

- in CarmenYsewijn
- 🖋 CarmenYsewijn
- Digipersonal.com

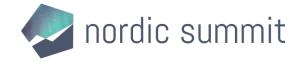

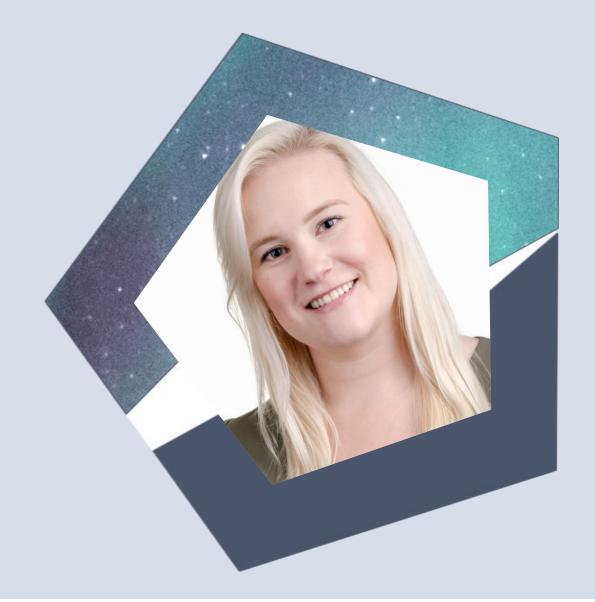

# Thank you to our Sponsors

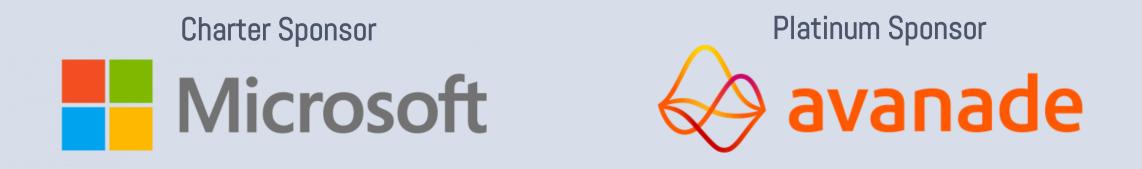

Organizing Sponsor

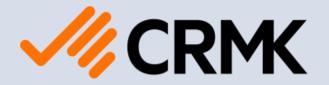

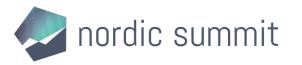

# Thank you to our Sponsors

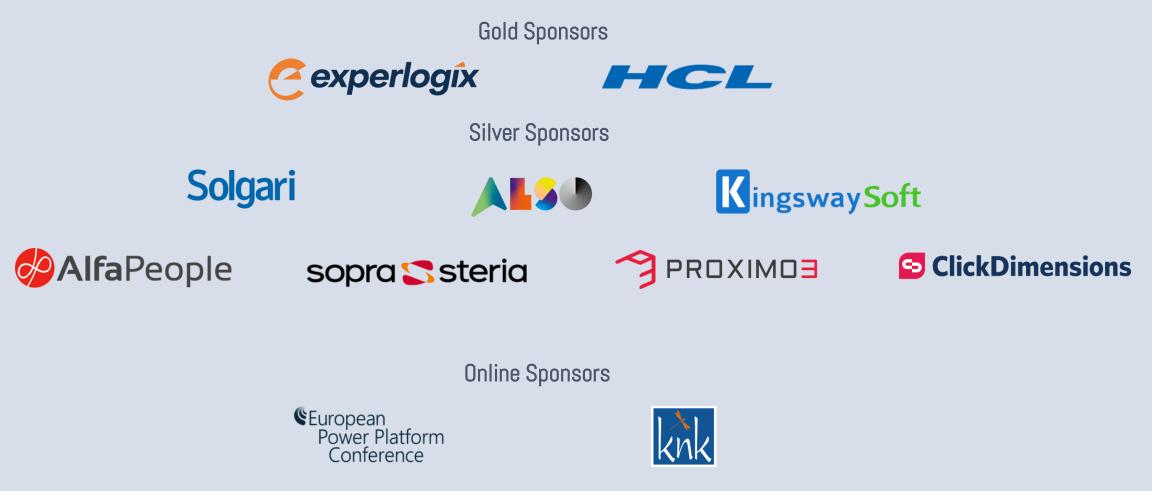

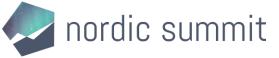

### Two sides to every story (or, why this session?)

#### What is this?

| =                                                           | 🔆 🖾 Show Chart 🕂 New 📋 Delete \vee 🖒 Refresh 🖾 Email a Link 🔍 🔊 Flow 🗸 🗐 Run Report 🗸 🖷 Excel Templates 🗸 🖏 Export to Excel 🗸 🗄 |                                  |              |           |                     |                               |                           |
|-------------------------------------------------------------|----------------------------------------------------------------------------------------------------|----------------------------------|--------------|-----------|---------------------|-------------------------------|---------------------------|
| ப் Home<br>ப் Recent ✓                                      | My A                                                                                                    | active Accounts $\vee$           |              |           |                     | 🗔 Edit columns 🛛 🖓 Edit filte | rs Search this view       |
| Pinned ∨                                                    | $\bigcirc  \frac{\nabla}{6 \cdot 6}  \text{Account Name} \uparrow \checkmark$                                                   |                                  | Main Phone ~ |           | Address 1: City 🗡   | Primary Contact ~             | Email (Primary Contact) ~ |
| nalyze                                                      |                                                                                                    | A. Datum Corporation (sample)    |              | 555-0158  | Redmond             | Rene Valdes (sample)          | someone_i@example.com     |
| <ul> <li>Analysis Jobs</li> <li>Analysis Results</li> </ul> | Adventure Works (sample) Alpine Ski House (sample)                                                                              |                                  | 555-0157     |           | Kontich<br>Missoula | Nancy Anderson (sample)       | someone_c@example.com     |
|                                                             |                                                                                                    |                                  |              | 555-0157  |                     | Paul Cannon (sample)          | someone_h@example.com     |
| etup                                                        |                                                                                                    | Blue Yonder Airlines (sample)    |              | 555-0154  | Los Angeles         | Sidney Higa (sample)          | someone_e@example.com     |
| ☐ Solution Health Rule                                      |                                                                                                    | City Power & Light (sample)      |              | 555-0155  | Redmond             | Scott Konersmann (sample)     | someone_f@example.com     |
|                                                             |                                                                                                    | Coho Winery (sample)             |              | 000-12345 | Antwerp             | Jim Glynn (sample)            | someone_j@example.com     |
|                                                             |                                                                                                    | Contoso Pharmaceuticals (sample) |              | 555-0156  | Redmond             | Robert Lyon (sample)          | someone_g@example.com     |
|                                                             |                                                                                                    | Fabrikam, Inc. (sample)          |              | 555-0153  | Lynnwood            | Maria Campbell (sample)       | someone_d@example.com     |
|                                                             |                                                                                                    | Fourth Coffee (sample)           |              | 555-0150  | Renton              | Yvonne McKay (sample)         | someone_a@example.com     |
|                                                             |                                                                                                    | Litware, Inc. (sample)           |              | 555-0151  | Antwerp             | Susanna Stubberod (sample)    | someone_b@example.com     |
|                                                             |                                                                                                    | ProvisionGenie                   |              | 000-98765 | Antwerp             |                               |                           |
|                                                             | 0                                                                                                    | Qubix NV                         |              |           | Kontich             |                               |                           |

#### Model-driven app

### Dynamics

1 - 12 of 12

 ${\rm Id}~\leftarrow~{\rm Page}_{1}~\rightarrow$ 

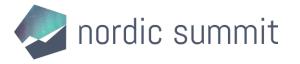

### Two sides to every story (or, why this session?)

Model-driven app

- Coming from SharePoint/Office 365
- Familiar with canvas apps & Power Automate
- Getting into Dataverse & modeldriven apps

### Dynamics

- Coming from Dynamics 365 (or before)
- Familiar with data models, business rules, scripts, plug-ins, etc.
- Getting into Power Automate & canvas apps

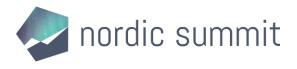

# My background

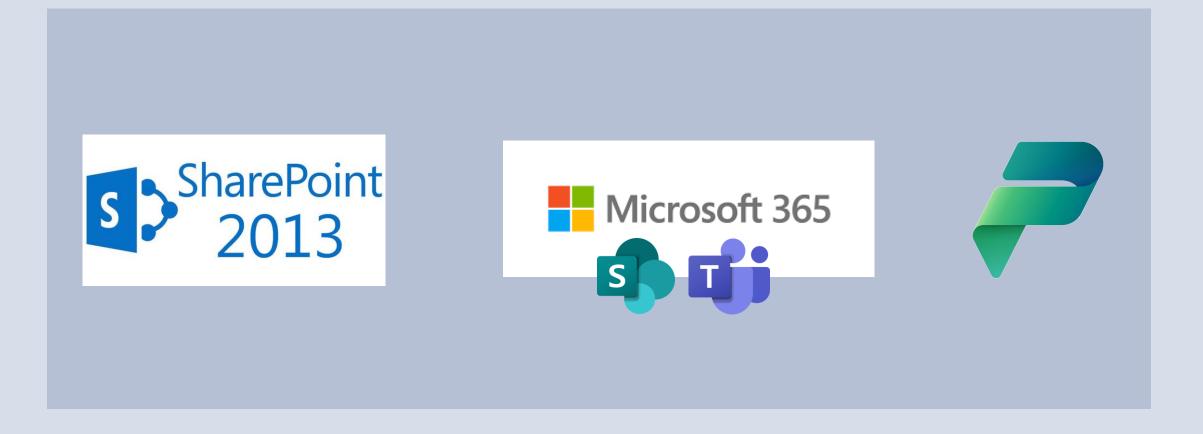

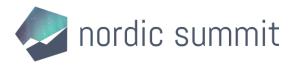

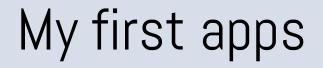

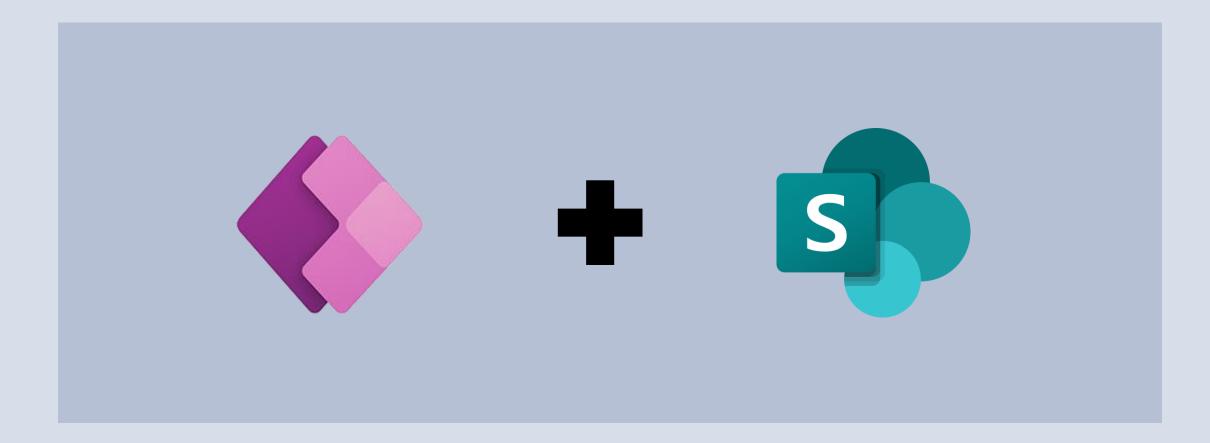

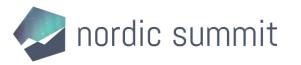

# My current app "portfolio"

- SharePoint-based canvas apps
- Dataverse-based canvas apps
- Model-driven apps
- Dataverse-based solutions

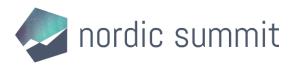

### Two sides to every story (business logic & user interface)

No-code/low-code

- Business rules
- Classic workflows
- Power Automate cloud flows
- (Embedded) canvas apps

Code-first

- Form scripts
- Classic workflows
- Plug-ins
- PCF components

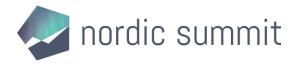

# Component definition

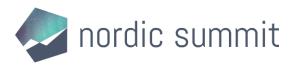

# Business rule

- Defined for a table
  - Acts on a form or table level
  - Set
    - Visibility (of fields)
    - Optional/required
    - Lock
    - Default value
    - Field value

- No use of related records' information
- No interaction with sections/tabs of a form
  - No error handling
  - Only work if all fields used in the rule are present on the form (visible or hidden)
  - No control over order of execution of multiple business rules for one form/table

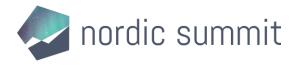

# Classic workflows

- Defined related to a table
- On-demand or automated
- Synchronous or asynchronous
- Use code steps

- Limited number of actions available
  - Only interact with Dataverse and other services that provide actions

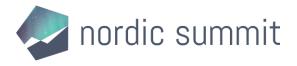

## Power Automate cloud flows

- Instant, automated or scheduled
- Always run in the background

- Asynchronous
- Can connect to other data sources or services
- Complex logic and loops possible
- Use all available relational data

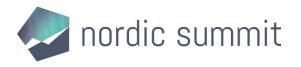

# (Embedded) canvas apps

- Use other tables
- Pixel-perfect control over UI
- Improve visualization of information

- Are not part of the form definition but load after the form has loaded
  - May require additional licensing

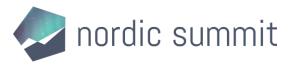

# Form scripts

- Defined for a table
- Acts on a form

- Requires coding
  Can become very complex
- Reacts to an event (load, change, save)
- Can interact with all elements of a form (including tabs and subgrids)
- Can include error handling
- Control over order of operations
- Can use related record information

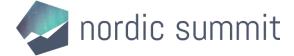

# Plug-ins

- Linked to a table
- Interfere at a database level
- Can execute pre, during or post a transaction
- If done correctly, are the most effective way to apply business logic

- Requires coding
  - If done incorrectly, can have a significant impact on performance of your solution

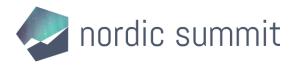

# PCF components

- Improve visualization
  - Use Dataverse API to get information
  - Part of form definition

- Developer experience
- Cannot share packages/libraries across components on the same form

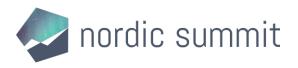

# Designing your model-driven app solutions

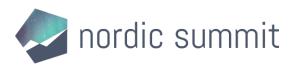

# Step 1: Define the ground rules

- These will help in deciding what to use
- Take into account your companies' strengths and vision
- Take into account other apps/solutions in the same environment
- Our company's ground rules
  - Low-code first
  - Uniformity is key
  - Asynchronous where possible
  - Less is more

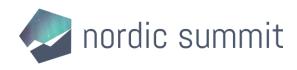

# Step 2: Keep the limitations in mind

- Some limitations are straightforward
  - Cloud flows cannot run synchronously
  - Business rules can only set fields based on fixed values or values from the record itself
  - Etc.
- Some you will only learn as you go
  - Cloud flows cannot trigger on N:N relationships
  - Cloud flows cannot use information from a deleted record
  - Etc.

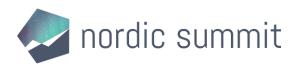

# Step 3: Design the solution so it meets the requirements

- The ground rules define your default choice
- The limitations dictate when another option is needed
- With the ground rules defined earlier
  - Cloud flows > classic workflows > plug-ins
  - Business rules > form scripts
  - (Embedded) canvas apps > PCF components
- But, with the limitations in mind
  - Plug-ins are used when intervening in deletions
  - Form scripts are used when setting values based on related tables

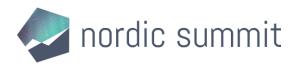

# Some examples

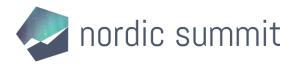

# Setting conditional values

### No-code/low-code

- Business rules
- Classic workflows
- Power Automate cloud flows
- (Embedded) canvas apps

### Code-first

- Form scripts
- Classic workflows
- Plug-ins
- PCF components

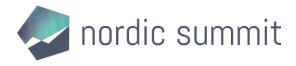

## Setting conditional values

### **Business Rule**

If field A value (number) > x, set field B (Yes/No) to "Yes", otherwise set to "No"

Set a Person field to the "Owner" of the record

### Form Script

When selecting a City (Lookup) automatically set Country (Lookup) and Region (Lookup)

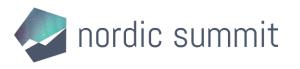

# Act on change in a Business Process Flow

### No-code/low-code

- Business rules
- Classic workflows
- Power Automate cloud flows
- (Embedded) canvas apps

### Code-first

- Form scripts
- Classic workflows
- Plug-ins
- PCF components

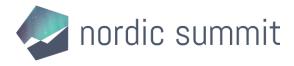

## Act on change in a Business Process Flow

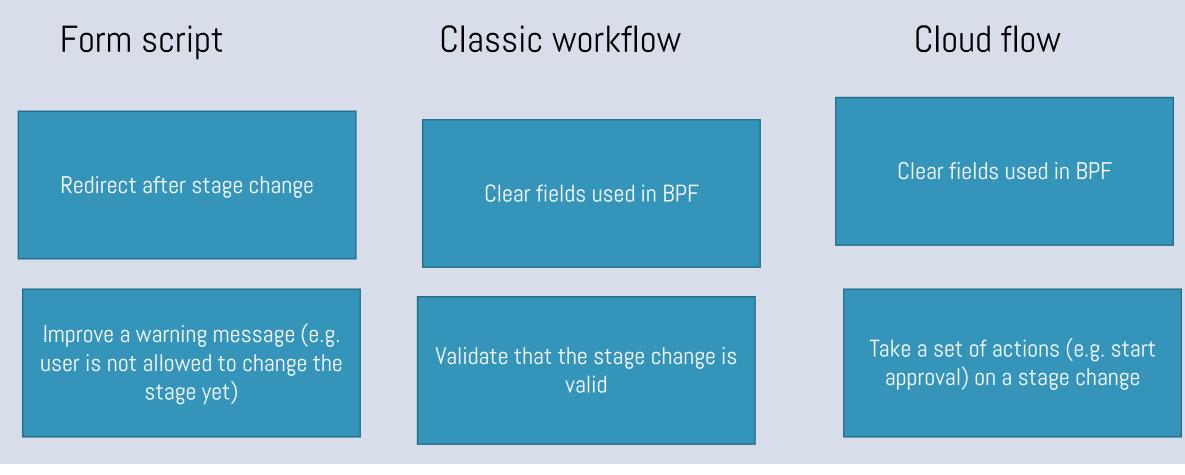

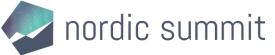

# Take action on CRUD actions in a table

### No-code/low-code

- Business rules
- Classic workflows
- Power Automate cloud flows
- (Embedded) canvas apps

### Code-first

- Form scripts
- Classic workflows
- Plug-ins
- PCF components

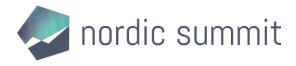

# Take action on CRUD actions in a table

#### Cloud flow

After a record is created, send a notification

On modification of a record, log the action in a custom logging table

Plug-in

On modification of a record, validate the input before saving

On deletion of a record, log the action in a custom log table

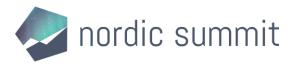

# Takeaway

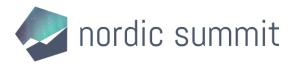

# If there is only one thing you remember from this session...

# Define your ground rules

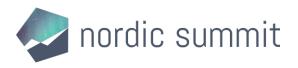

# Please give me feedback

- Remember to give my session feedback!
- Scan the QR code and find my session in the session list

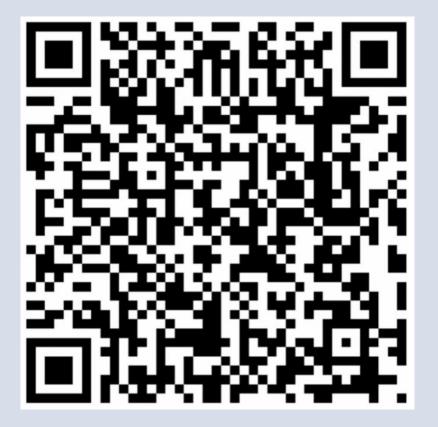

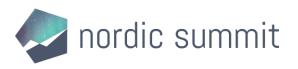

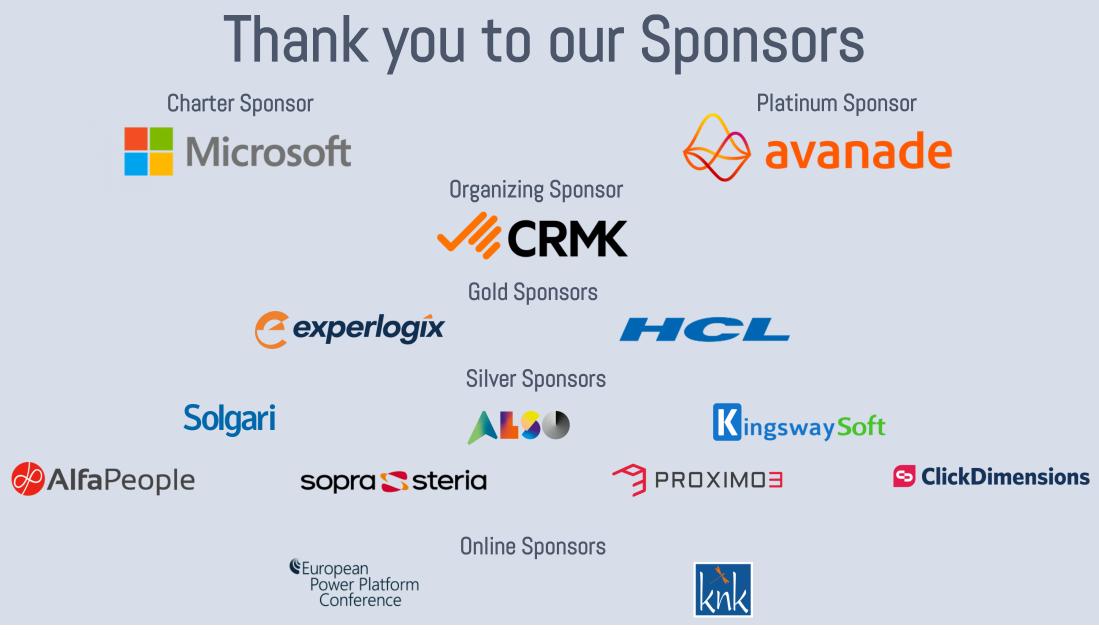

🥏 nordic summit

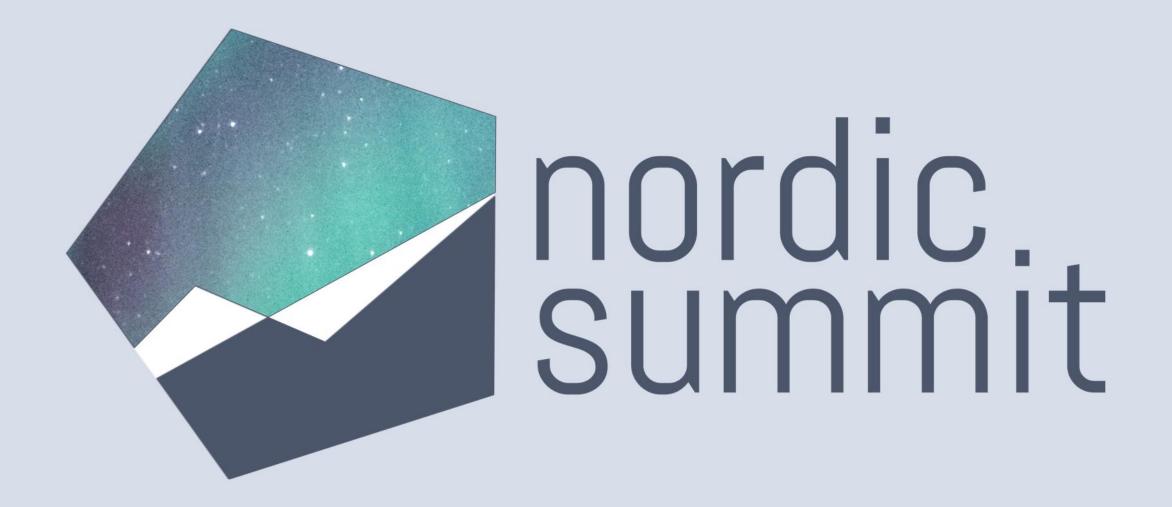

www.nordicsummit.info